# **Arrays: Left Rotation**

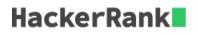

A *left rotation* operation on an array shifts each of the array's elements 1 unit to the left. For example, if 2 left rotations are performed on array [1, 2, 3, 4, 5], then the array would become [3, 4, 5, 1, 2]. Note that the lowest index item moves to the highest index in a rotation. This is called a *circular array*.

Given an array a of n integers and a number, d, perform d left rotations on the array. Return the updated array to be printed as a single line of space-separated integers.

#### **Function Description**

Complete the function *rotLeft* in the editor below.

rotLeft has the following parameter(s):

- *int a[n]:* the array to rotate
- *int d:* the number of rotations

#### Returns

• *int a'[n]:* the rotated array

#### **Input Format**

The first line contains two space-separated integers n and d, the size of a and the number of left rotations.

The second line contains n space-separated integers, each an a[i].

## Constraints

- $1 \le n \le 10^5$
- $1 \leq d \leq n$
- $1 \leq a[i] \leq 10^6$

## Sample Input

54 12345

## Sample Output

51234

## Explanation

When we perform d = 4 left rotations, the array undergoes the following sequence of changes:

 $[1,2,3,4,5] \rightarrow [2,3,4,5,1] \rightarrow [3,4,5,1,2] \rightarrow [4,5,1,2,3] \rightarrow [5,1,2,3,4]$